## **Tabla de contenido**

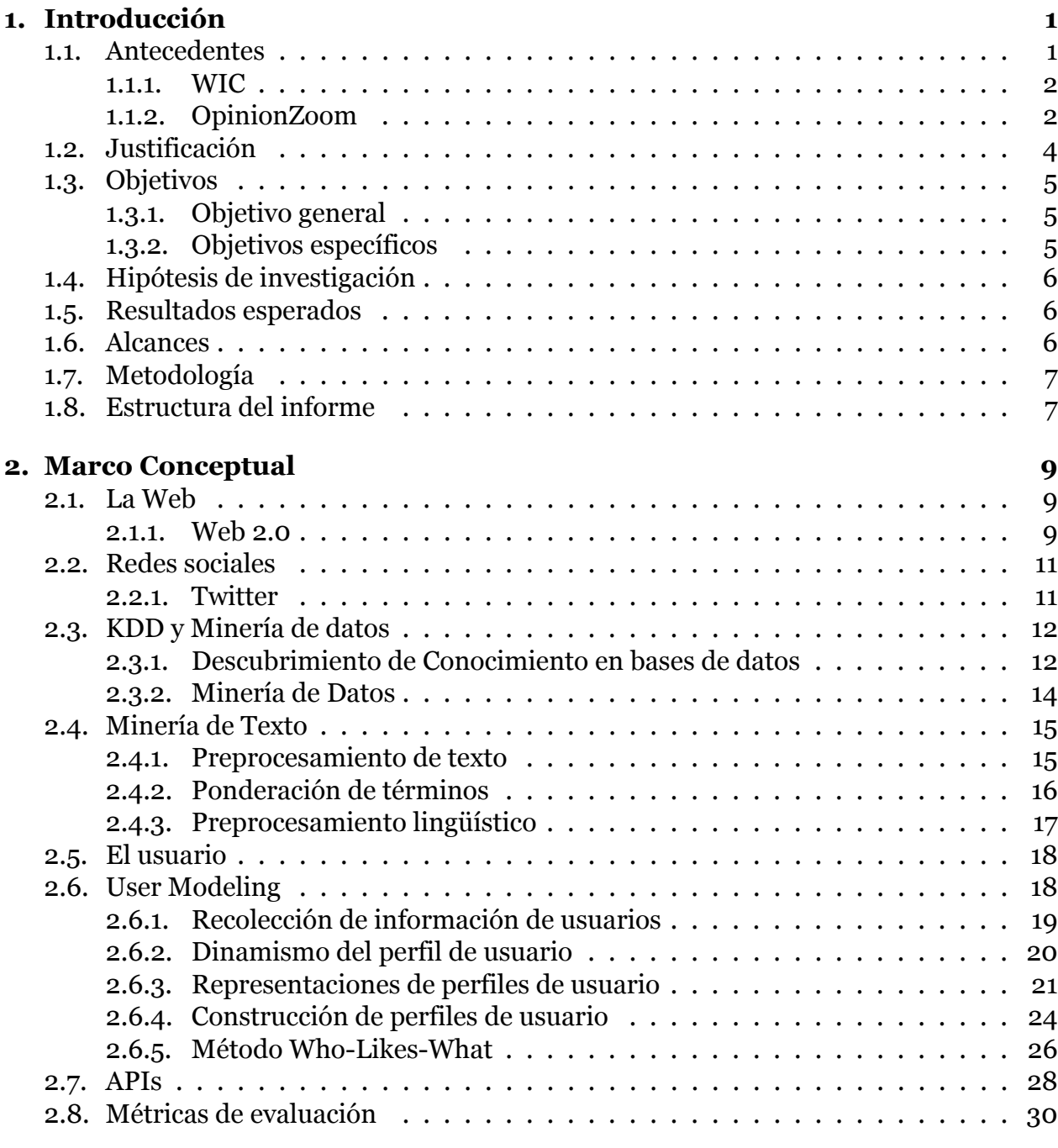

## **3. Diseño del sistema 31**

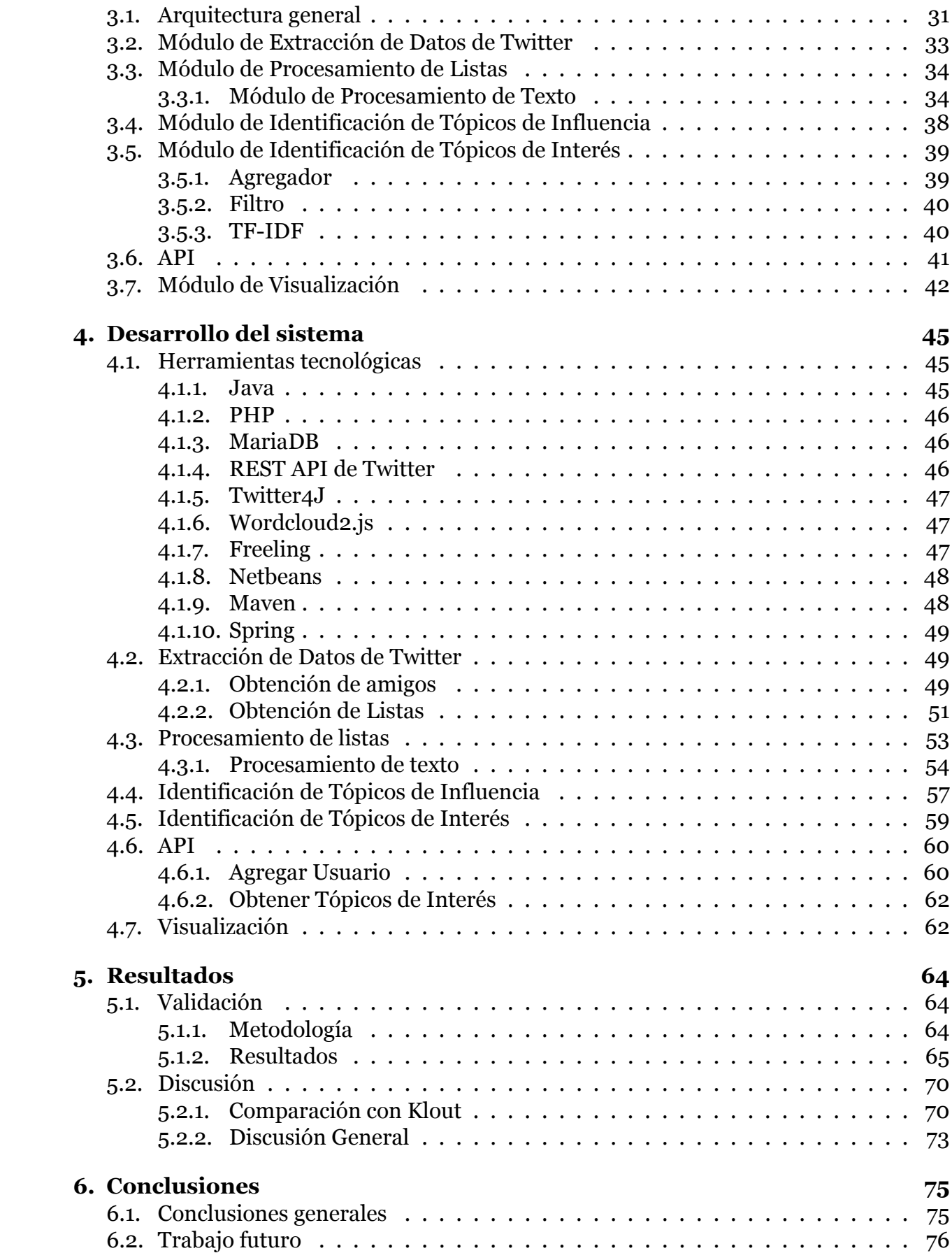

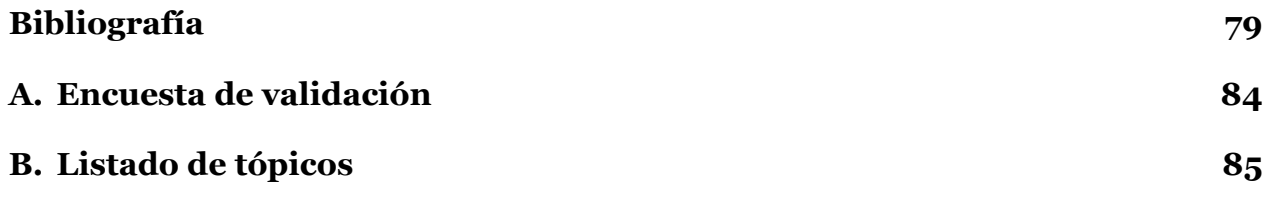

## **Índice de tablas**

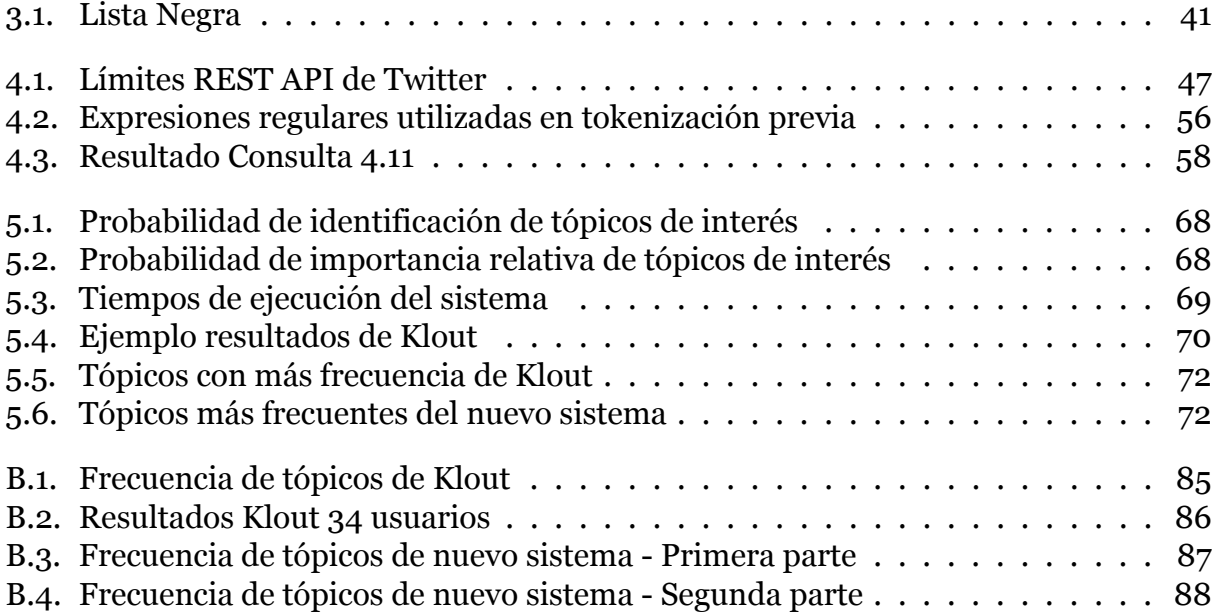

## **Índice de figuras**

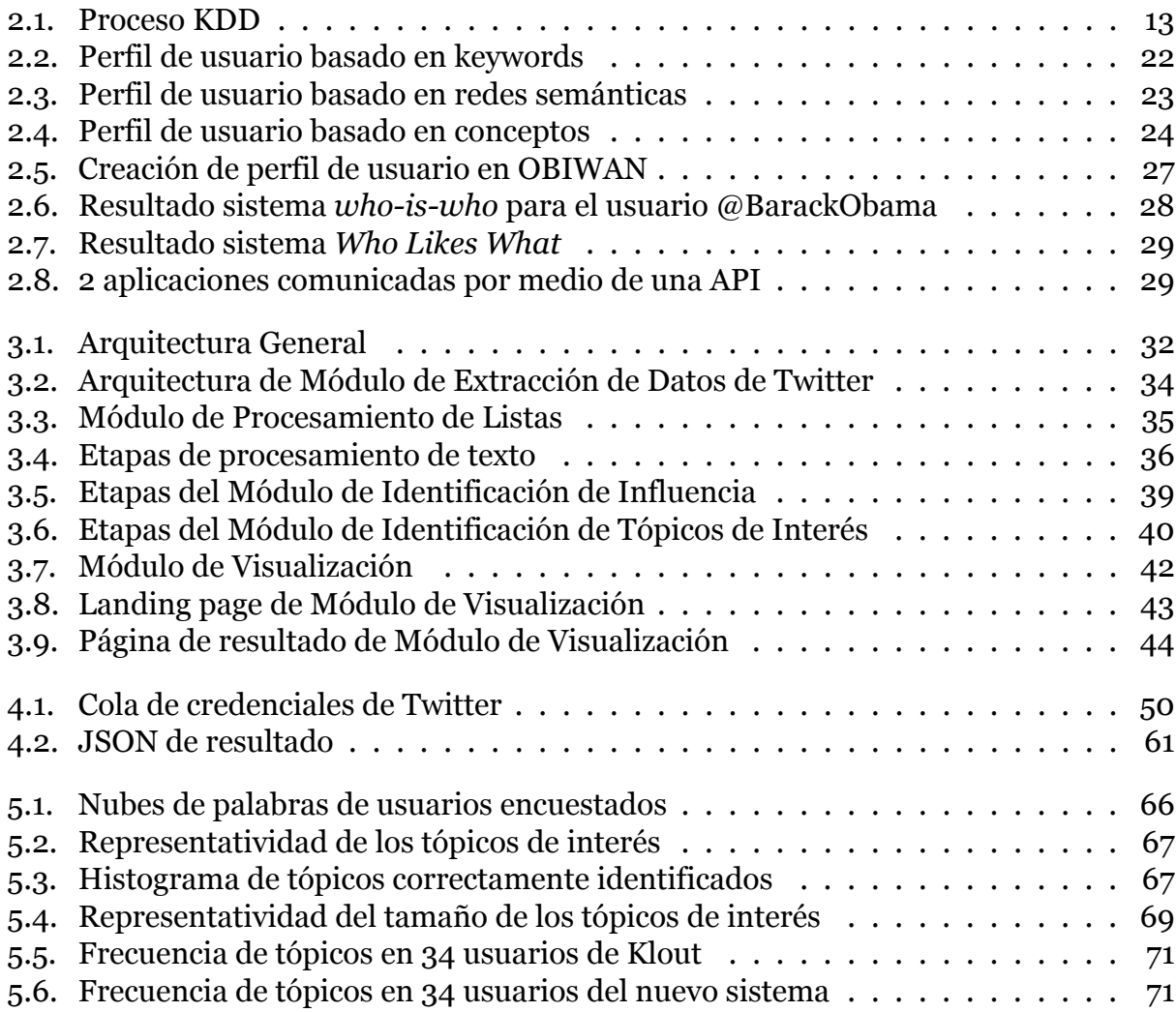